## **[13 Casos De Adware Detectados](https://blog.hostdime.com.co/13-casos-de-adware-detectados-en-la-play-store-de-google/) [En La Play Store De Google](https://blog.hostdime.com.co/13-casos-de-adware-detectados-en-la-play-store-de-google/)**

A pesar del reciente [anuncio de Google,](http://android-developers.blogspot.co.uk/2015/03/creating-better-user-experiences-on.html) en el cual explican que se ha introducido un proceso de depuración en la [Play Store,](https://blog.hostdime.com.co/play-store/) parece que todavía hay aplicaciones infectadas que se encuentran en la **store de Google**.

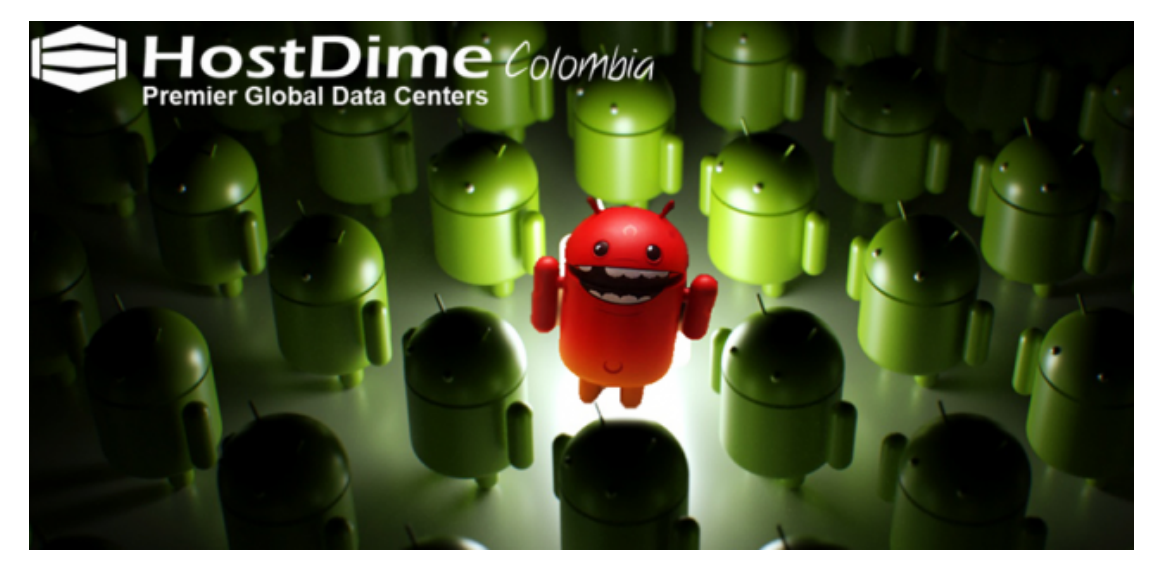

Mobile empresa de seguridad [Lookout](https://www.lookout.com/) ha descubierto 13 aplicaciones infectadas con adware. Peor aún, tiene características de [malware](http://es.wikipedia.org/wiki/Malware), lo cual hace mucho mas difícil de eliminar la aplicación. La compañía ha alertado a Google sobre las aplicaciones, las cuales ya han sido removidas de la store.

Dos familias de adware llamadas **HideIcon** y **NotFunny** estaban escondidas dentro de las aplicaciones que entre ellos se han descargado miles de veces.

**HideIcon**, como su nombre indica, se esconde en su icono para que sea más difícil de eliminar y luego se dirige al usuario con anuncios agresivos. Llegó en una aplicación que pretende ser un juego de cartas, completa con el juego de instrucciones.

**NotFunny** estaba oculto en una serie de descargas incluyendo

aplicaciones de papel tapiz y una aplicación de tono de llamada gratis de Navidad. Consta de dos partes, un dropper y payload, una vez que el dropper se instala con la aplicación solicita al usuario descargar el payload. Esto cae en un icono simulando ser Facebook en el dispositivo y luego se oculta una vez que se complete la instalación. Al igual que **HideIcon,** este adware muestra publicidad agresiva e interrumpe la experiencia del usuario.

Puedes leer más en el [blog Lookout](https://blog.lookout.com/blog/2015/03/18/adware-google-play/). Mientras tanto, la compañía está recordando a los usuarios que las aplicaciones con iconos ocultos se pueden desinstalar desde gestor de aplicaciones de Android en el menú Configuración o desde la [aplicación de Play Store.](http://jagonzalez.org/play-store/)